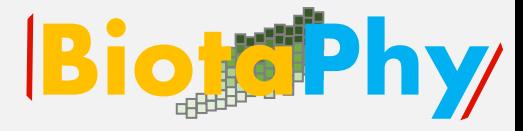

### Webinar Series

### Data Use Skills Featuring Data from Natural History Collections

### September 21-November 30, 2022

<https://www.idigbio.org/content/biotaphy-2022-webinar-series>

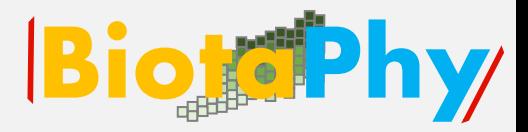

## iDigBio:

### [https://www.idigbio.org/conte](https://nam10.safelinks.protection.outlook.com/?url=https%3A%2F%2Fwww.idigbio.org%2Fcontent%2Fbiotaphy-2022-webinar-series&data=05%7C01%7Cpsoltis%40flmnh.ufl.edu%7C5881f38454f244a8bffa08da9b363e4e%7C0d4da0f84a314d76ace60a62331e1b84%7C0%7C0%7C637992954512234229%7CUnknown%7CTWFpbGZsb3d8eyJWIjoiMC4wLjAwMDAiLCJQIjoiV2luMzIiLCJBTiI6Ik1haWwiLCJXVCI6Mn0%3D%7C3000%7C%7C%7C&sdata=5pFpHGH2UA%2BzQMCeyO8%2FkL2w8%2FlHv7fgUeg0rnaxOZs%3D&reserved=0) nt/biotaphy-2022-webinar-

series

## iDigBio.org

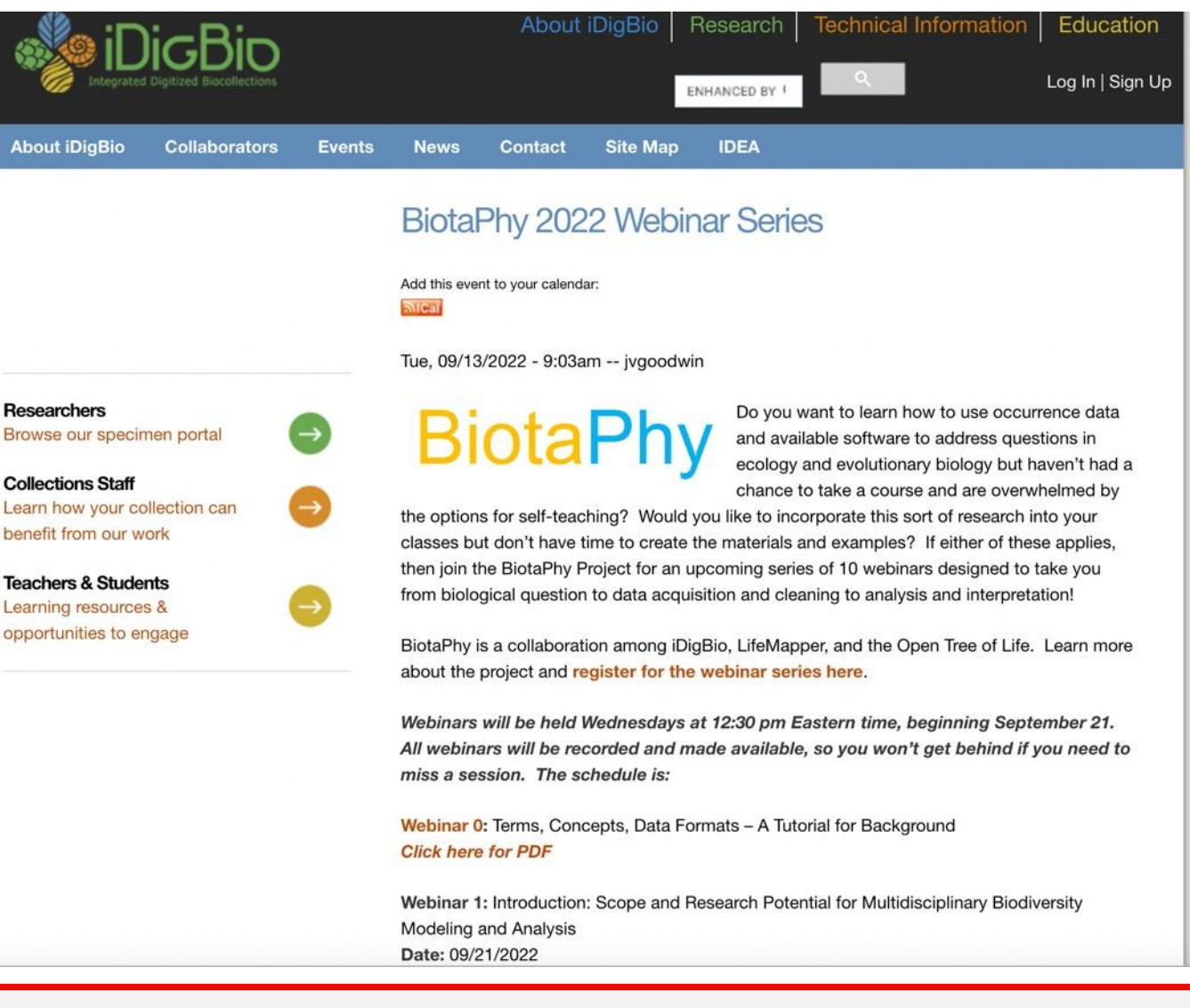

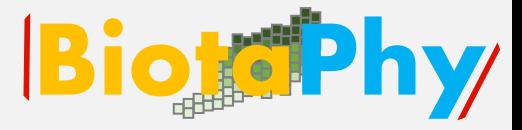

### Thank You

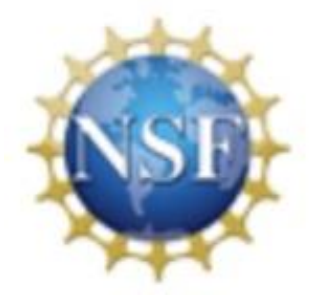

### Maria Cortez Aimee Stewart

### Jill Goodwin Gil Nelson

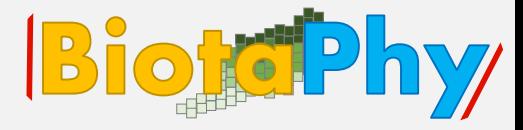

### Webinar 6

### **Species Distribution Models: What are they? How to Create One?**

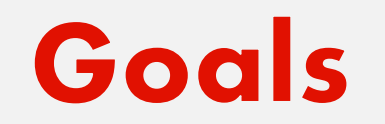

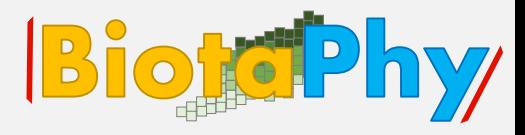

### Create Species Distribution Models using Maxent

### using occurrence data with the minimum number

### of points defined in the configuration file or the

# Rare Species Model algorithm for data without the required minimum number of points.

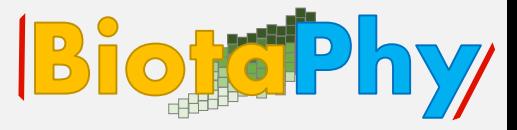

Biological Objectives:

Species Distribution Models Fundamental and realized niche

**Applications** 

Technical Objectives :

Input occurrence records, ecoregions, species list

SDMs for multiple taxa at same time

### **Webinar organization**

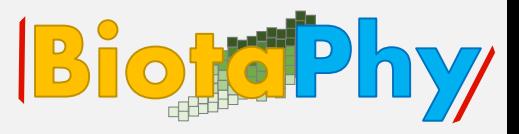

1. Exploring Concepts:

Fundamental vs Realized Niche

2. Demonstrations:

**Applications** 

3. Exercises:

Input occurrence records, ecoregions, species lists; SDMs

4. Session Summary, Q&A and Discussion

### **Webinar 0** 88

### **Species Distribution Modelling**

#### **SDM**

Species Distribution Modeling (SDM) is also known by several other names, including environmental niche modeling, ecological niche modeling, and habitat modeling. SDM refers to the process of creating mathematical formulas (models) to predict the geographic distribution of species based on where they have been found and the environmental conditions in those locations.

#### **Species Distribution Model**

A species distribution model (SDM) is an estimation of potential habitat for a particular species.

#### Prunus geniculata (scrub plum)

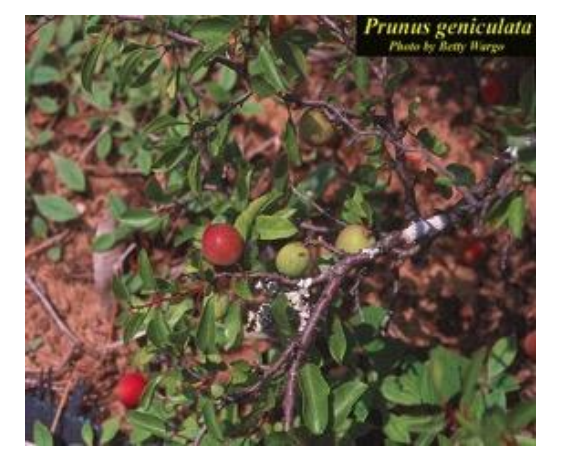

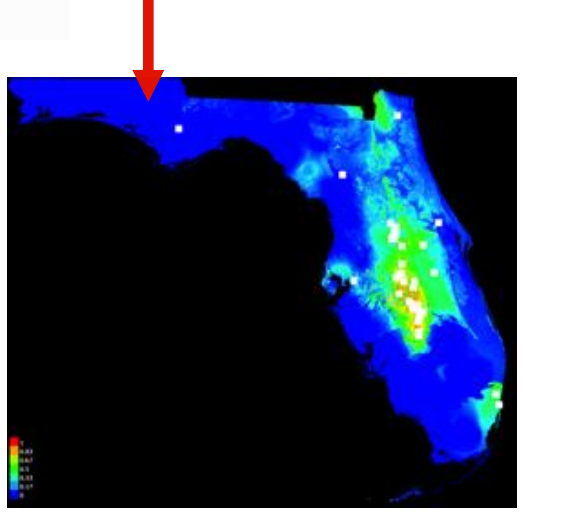

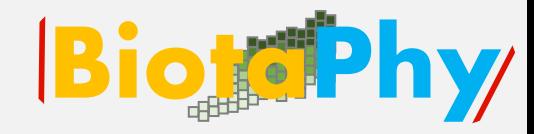

SDM for Prunus

geniculata

### **Exploring Concepts: Ecological Niche BiotePhy**

#### **Fundamental Niche**

• abiotic conditions a species could potentially occupy in the absence of biotic interactions

**Realized Niche**

Webinar 6

• abiotic conditions that a species can occupy with the presence of

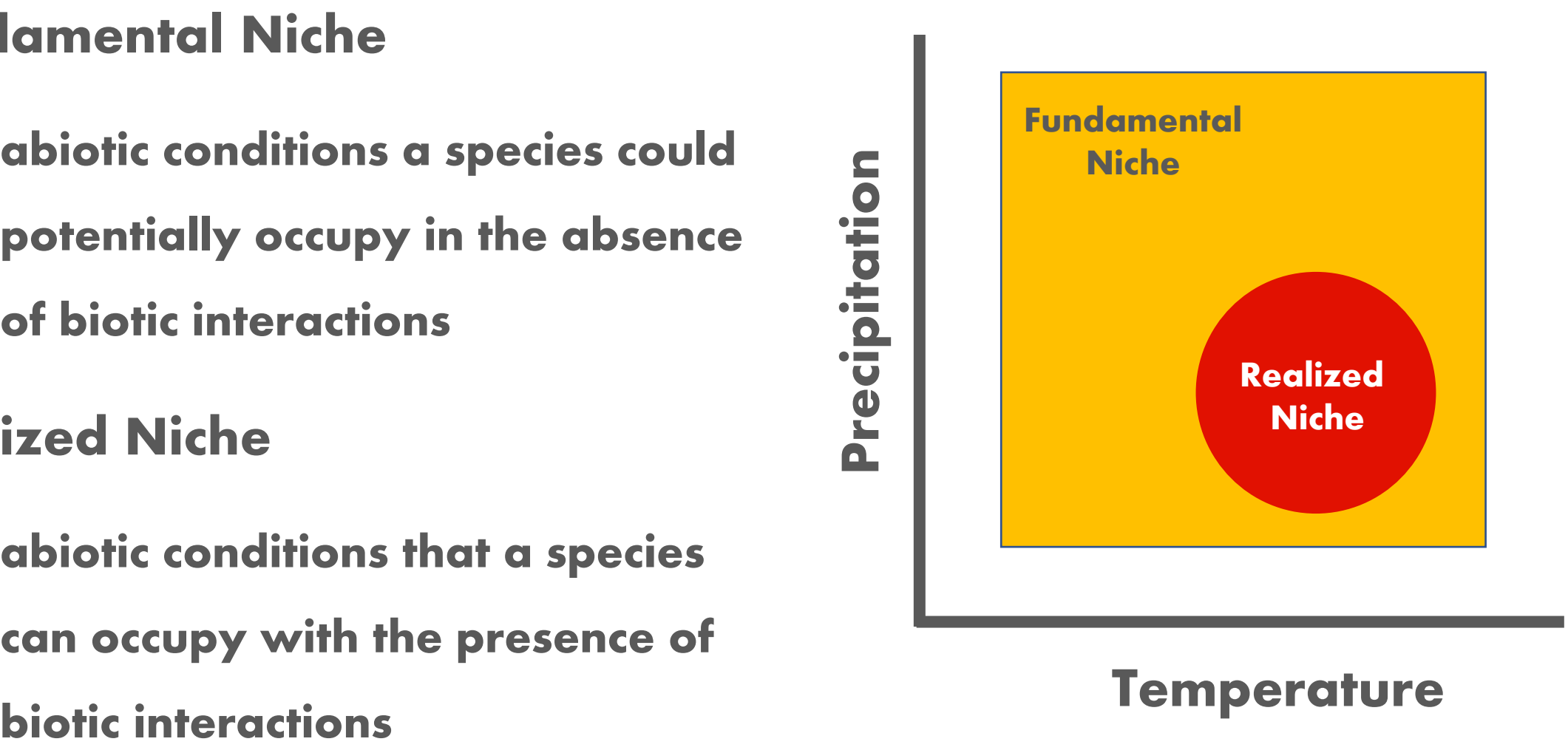

### • abiotic conditions a species could PC2 (21.9% explained var.)  $\overline{2}$ potentially occupy in the absence

"it is defined in multidimensional ecological space (MacArthur 1972)." – Peterson 2001

of biotic interactions

**Fundamental Niche**

 $\Delta$ 

 $\rightarrow$  bio12 bio14

 $\mathcal{P}$ 

 $\cdot$ 

### **Exploring Concepts: Ecological Niche BiotePhy**

 $^{0}$ -

 $-2$ 

aroups

 $-2$ 

 $\cap$ 

PC1 (48.1% explained var.)

Asclepias curtissii - Asimina obovata - Pinus palustris

### **Exploring Concepts: MaxEnt**

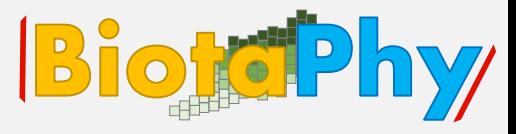

#### **MaxEnt**

• uses the **principle of maximum entropy** on presence-only data to predict the species' potential geographic distribution (or niche)

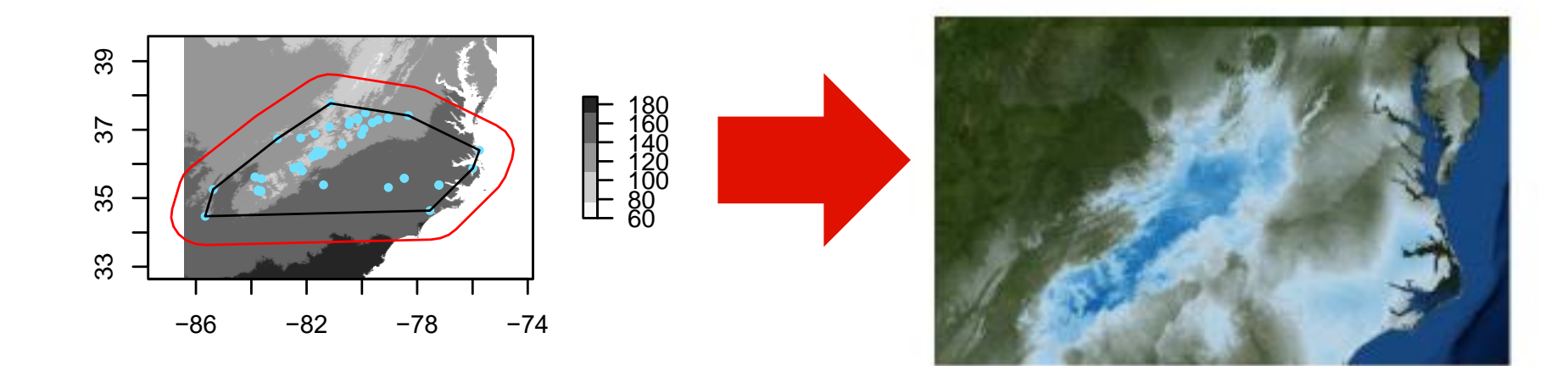

#### or about 100 km. Black polygons represent the inital convex hull, red polygons represent the convex hull with the 1 degree buffer or the final convex hull extent. The base map depicted is biomagnetic is biomagnetic is biomagnetic of  $34.7\%$

### **Exploring Concepts: Applications**

- Estimate current distribution
- Predict future distributions
- Infer past distributions
- Use as foundation for phylogenetic diversity studies
- Niche of polyploid compared to its diploid progenitor(s)
- Invasives--projections

Allen, J., Folk, R.A., P.S. Soltis, D.E. Soltis, R.P. Guralnick. 2019. Biodiversity synthesis across the green branches of the tree of life. Nature Plants 5:11-13.

### **Exploring Concepts: Applications**

- Estimate current distribution
- Predict future distributions
- Infer past distributions
- Use as foundation for phylogenetic diversity studies
- Niche of polyploid compared to its diploid progenitor(s)
- Invasives--projections

Allen, J., Folk, R.A., P.S. Soltis, D.E. Soltis, R.P. Guralnick. 2019. Biodiversity synthesis across the green branches of the tree of life. Nature Plants 5:11-13.

#### Florida Plant Diversity in a Changing Climate!

#### Present and Future

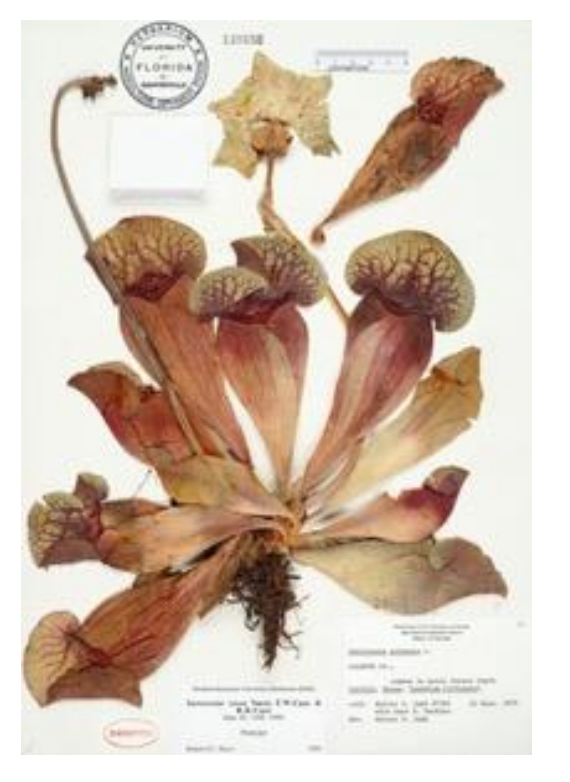

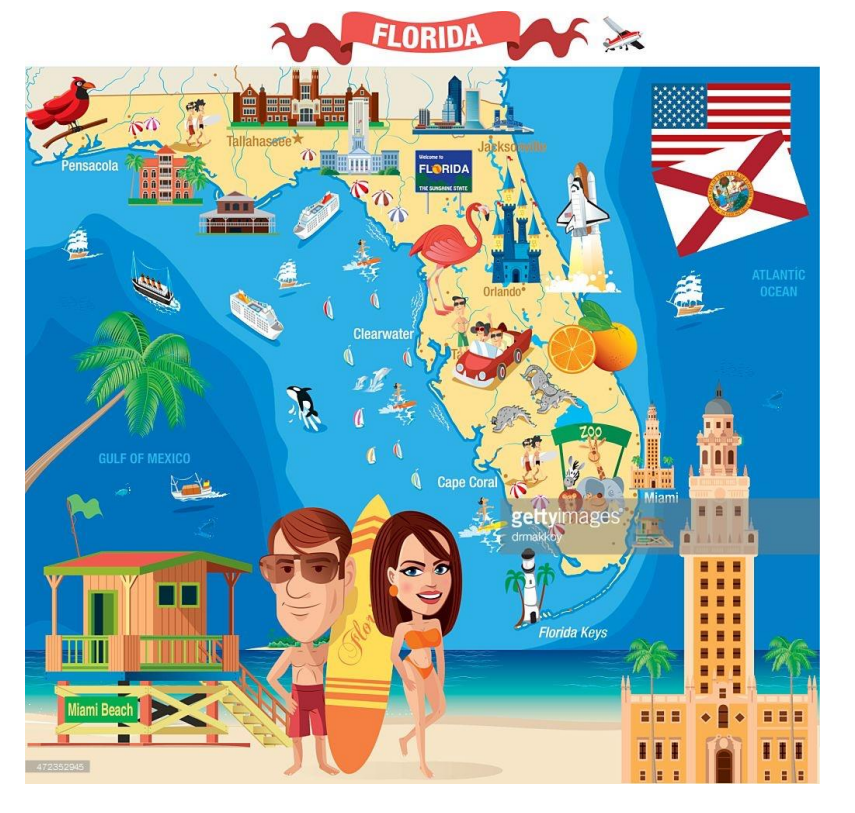

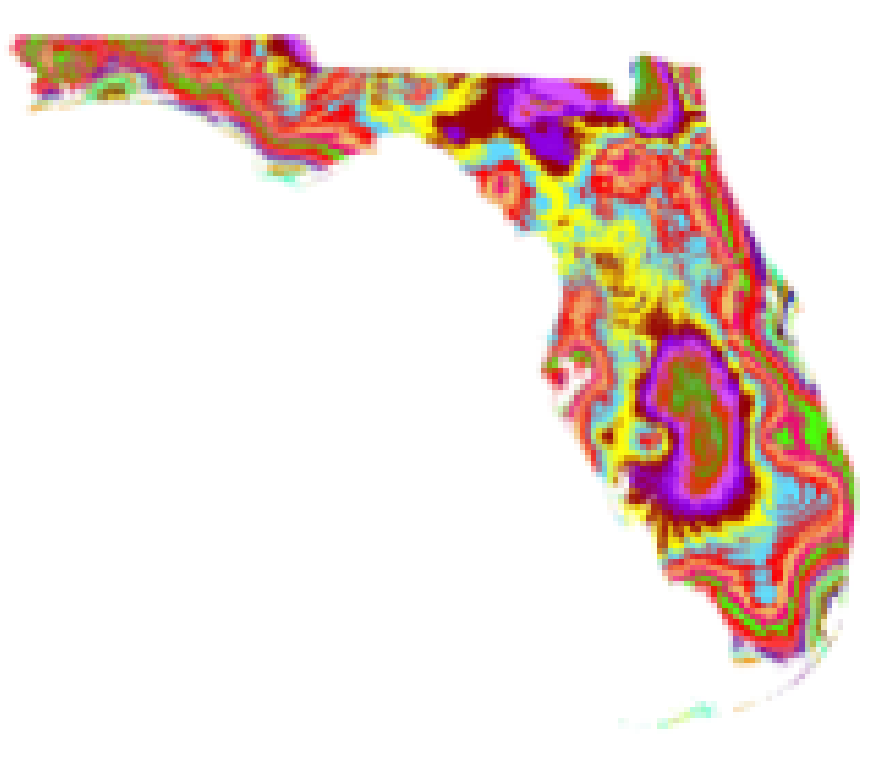

**Julie Allen, Charlotte Germain-Aubrey, Rob Guralnick**

Allen, Germain-Aubrey et al. 2019. *iScience*11: 57-70 https://doi.org/10.1016/ j.isci.2018.12.002

.

#### **Webinar 6**

#### **Florida Plant Diversity in a Changing Climate!**

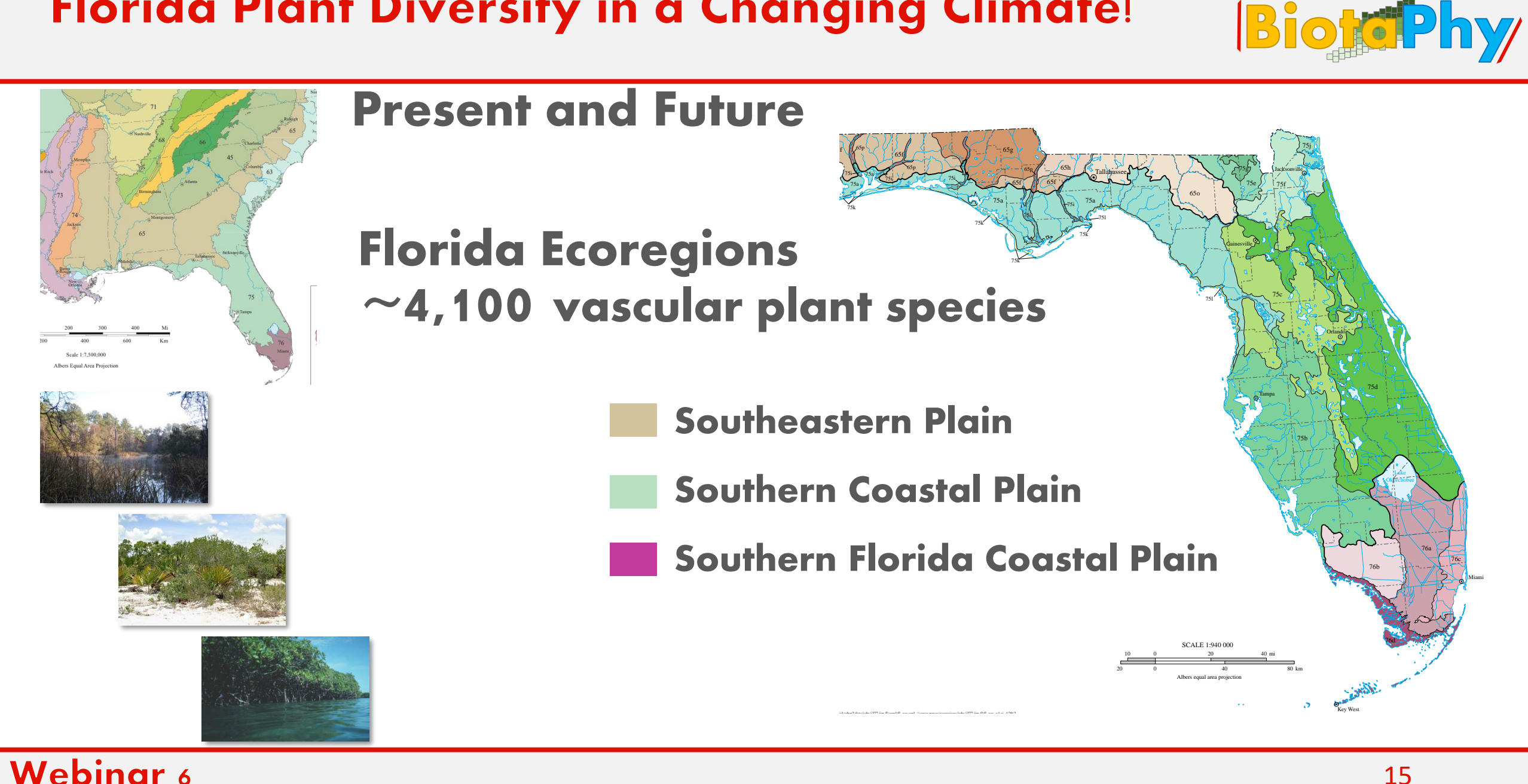

### **Modeling the Distribution of Species BiotePhy**

- Location information from herbarium labels
- Environmental data:
	- Temperature, precipitation, soil, etc.
- Software to model the range of each species
- For Florida plants:
	- ~1500 plant species
	- (of 4100 species)

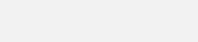

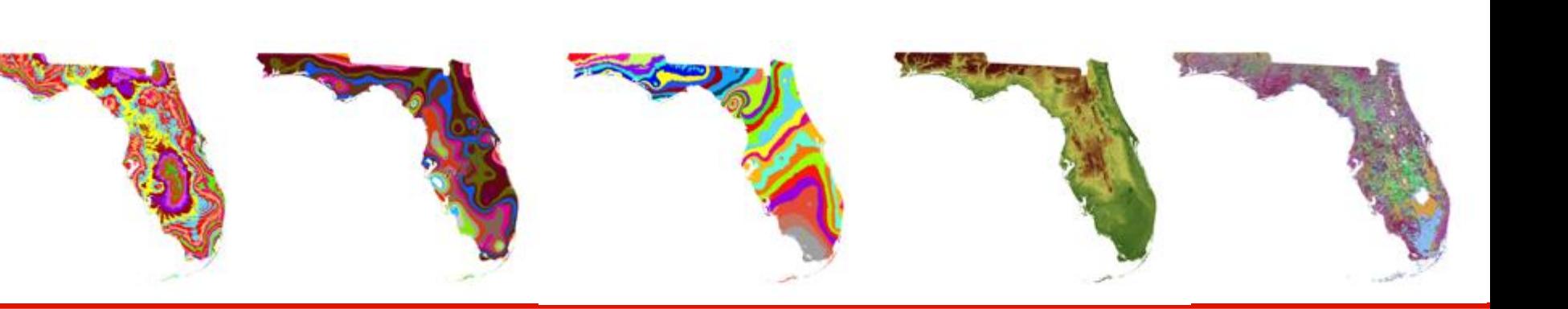

### Modeling the Distribution of Species: Present BiotePhy

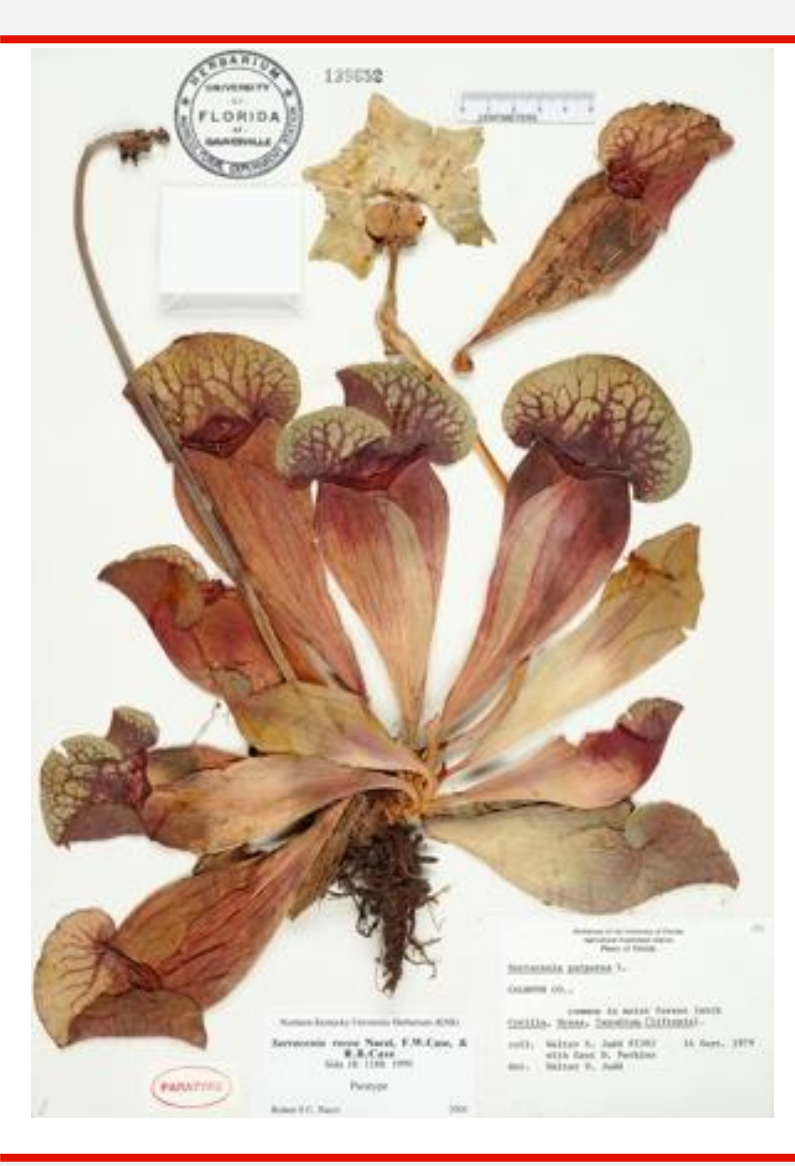

### Modeling the Distribution of Species: Present BioterPhy

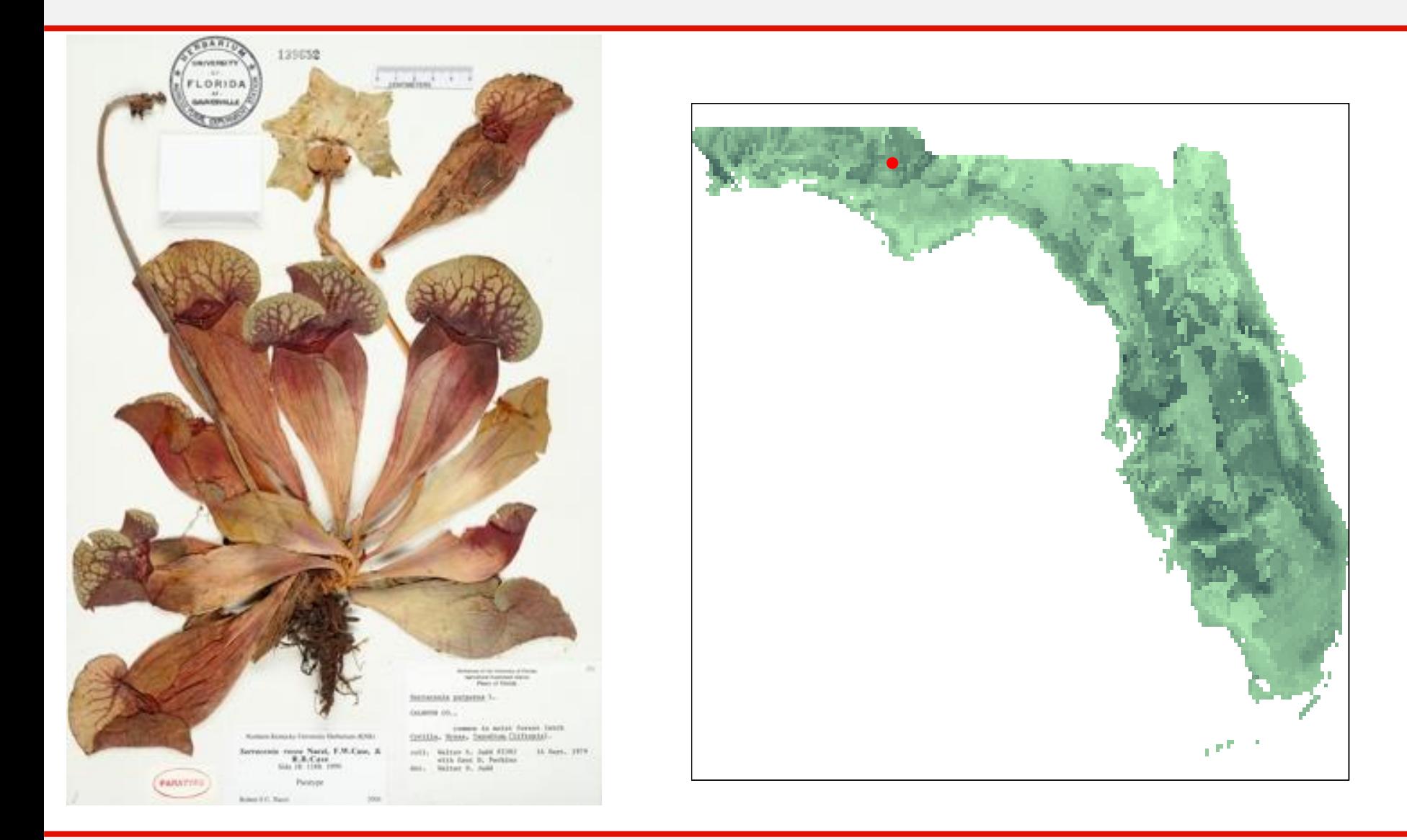

### Modeling the Distribution of Species: Present BiotePhy

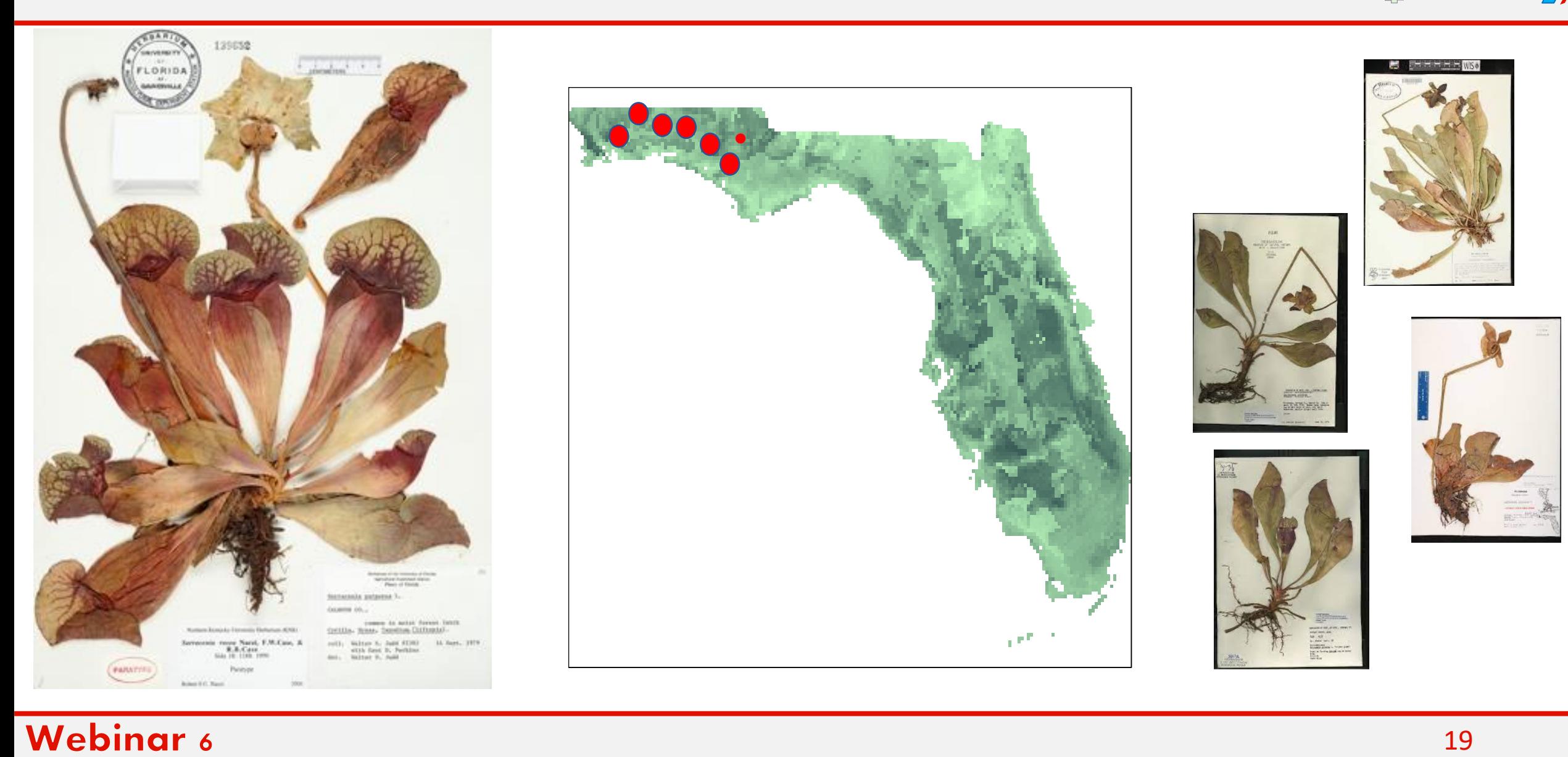

### Modeling the Distribution of Species: Present BiotePhy

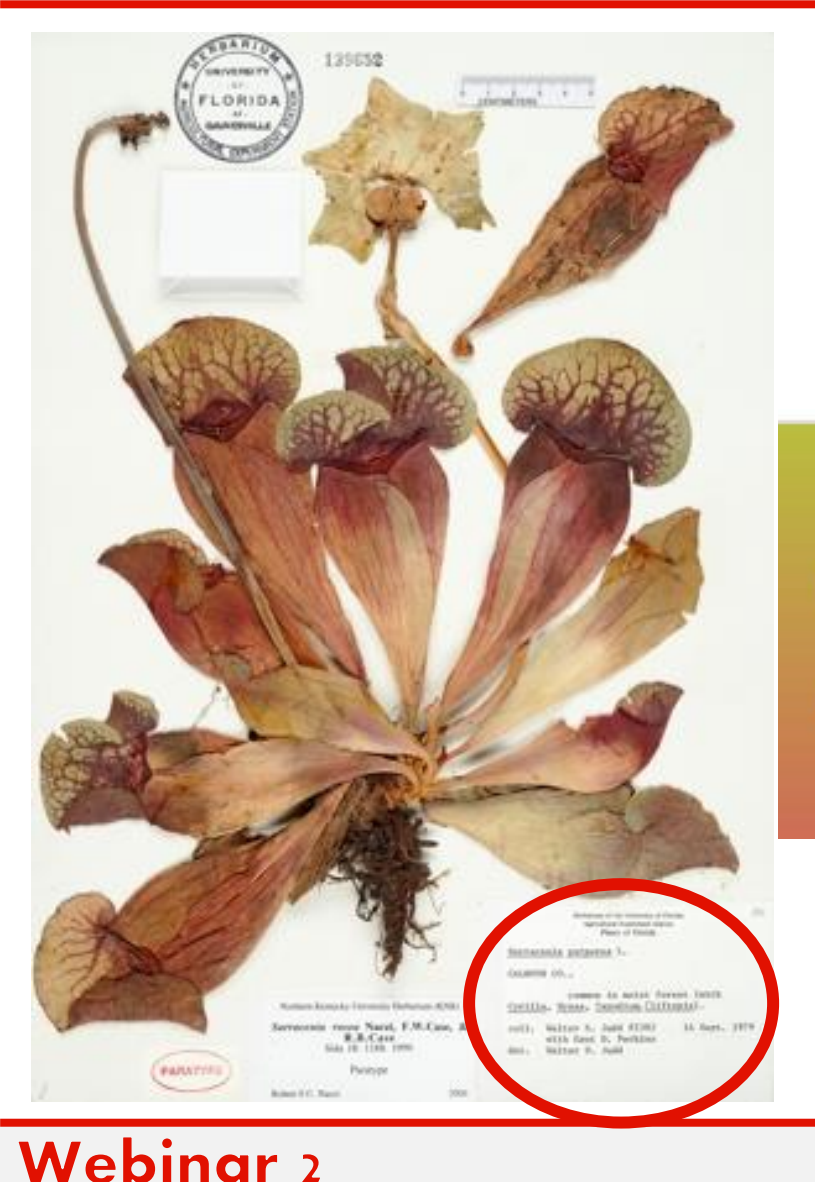

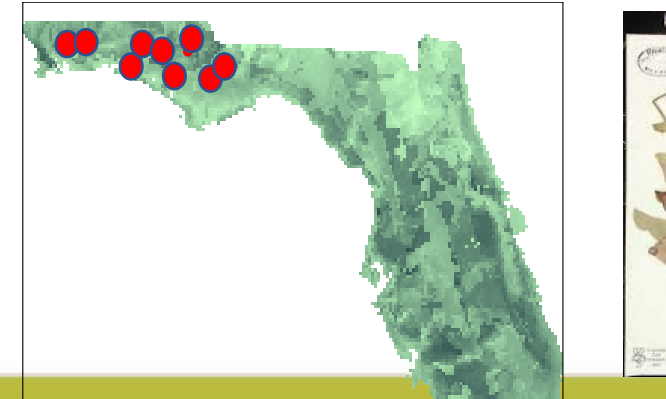

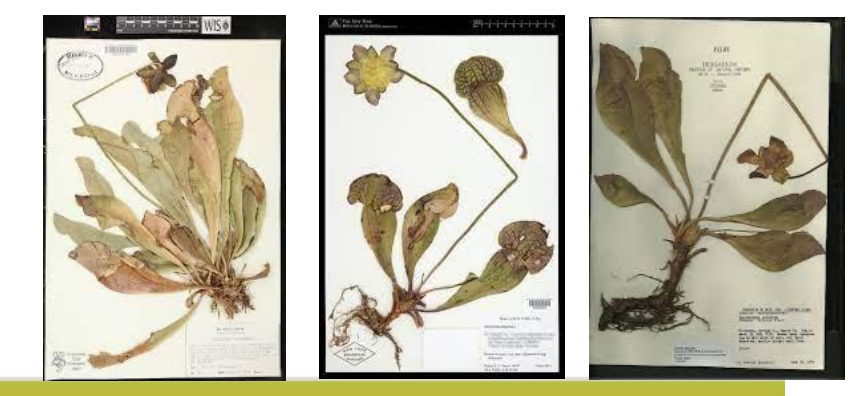

### WorldClim - Global Climate Data

Free climate data for ecological modeling and GIS

**19 Bioclimatic variables temperature rainfall** 

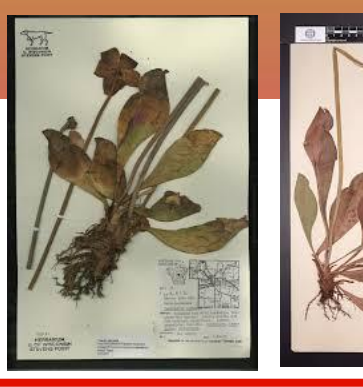

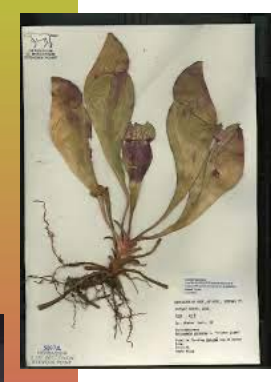

### Modeling the Distribution of Species: Present Bioter by

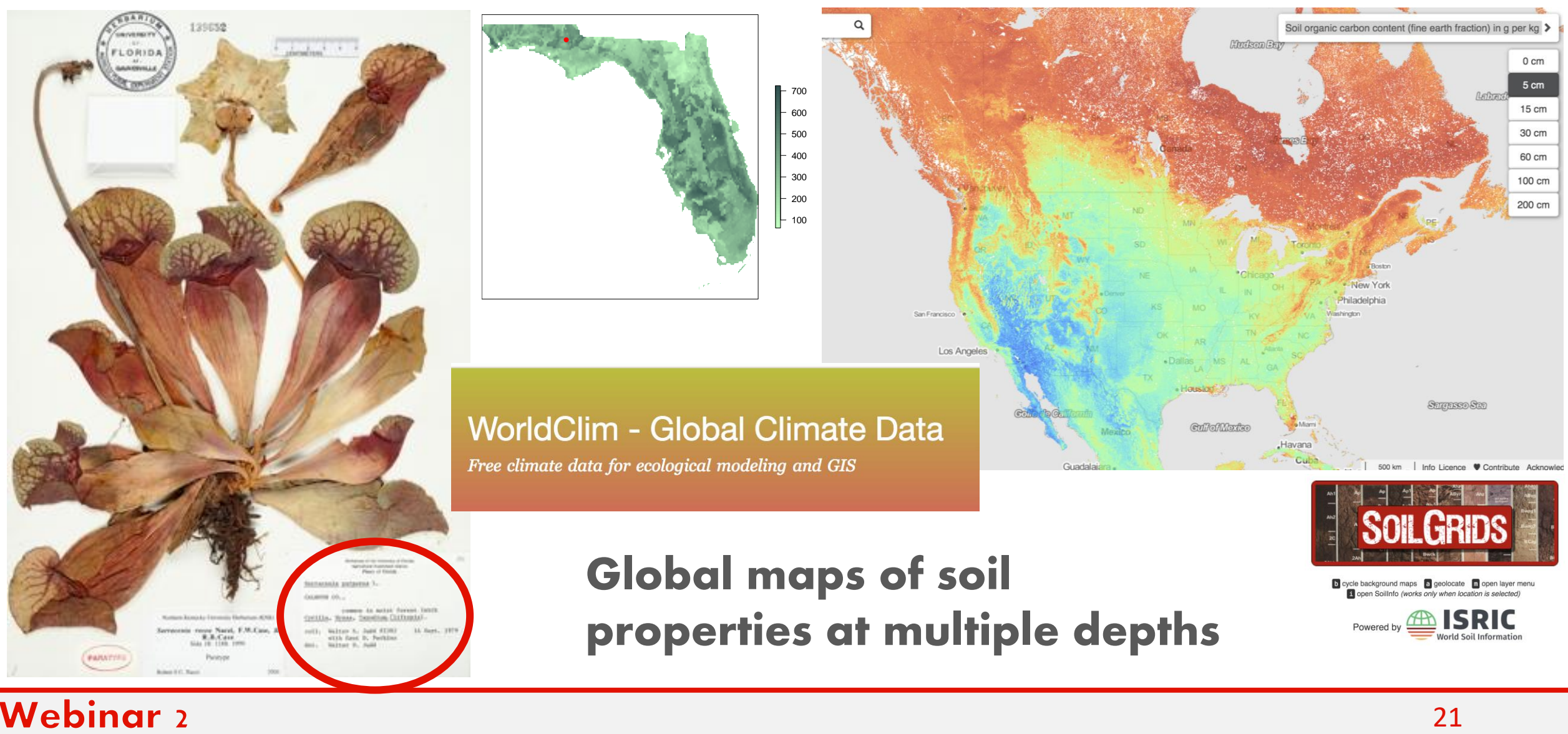

### Modeling the Distribution of Species: Present BiotePhy

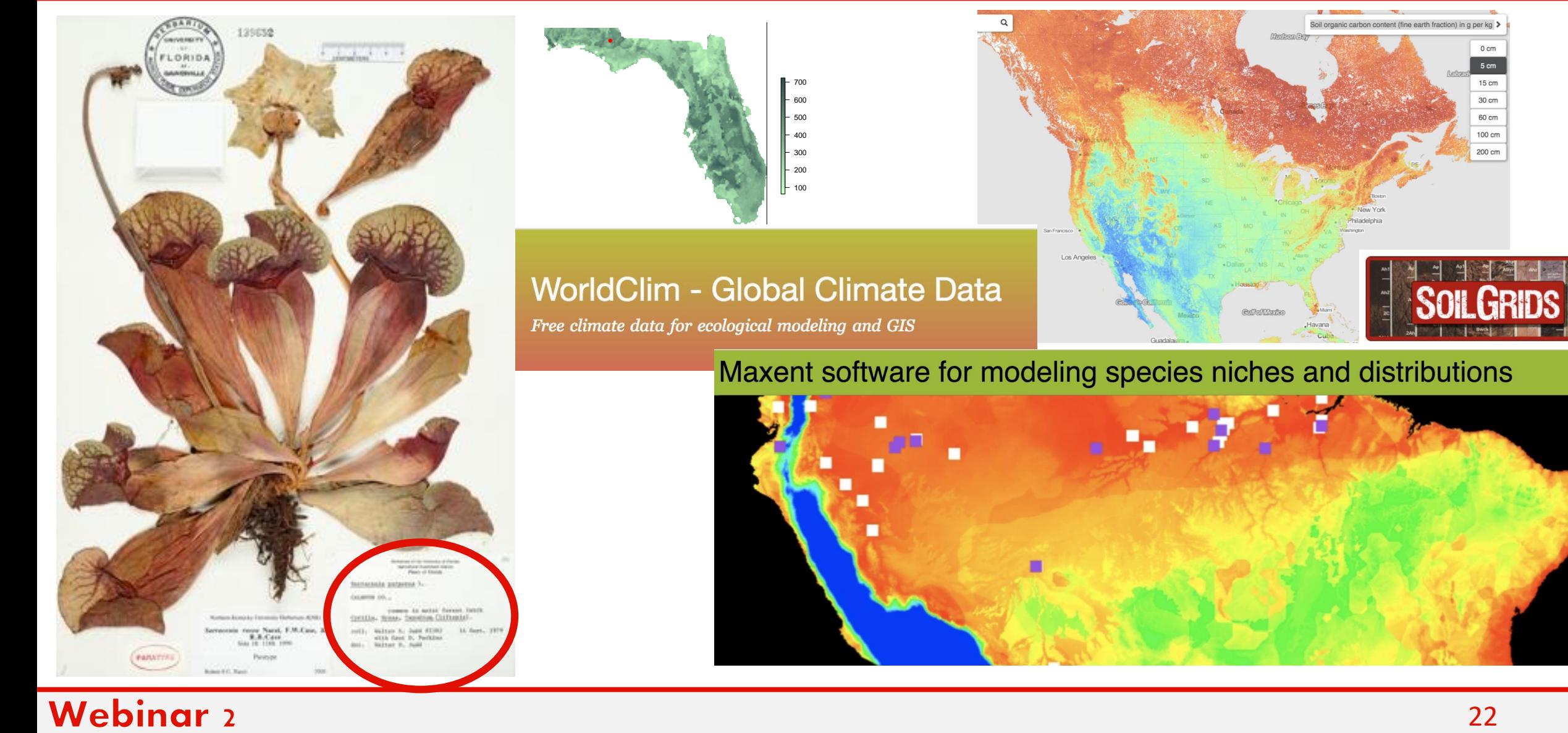

### **Exploring Concepts: Applications**

- Estimate current distribution
- Predict future distributions
- Infer past distributions
- Use as foundation for phylogenetic diversity studies
- Niche of polyploid compared to its diploid progenitor(s)
- Invasives--projections

Allen, J., Folk, R.A., P.S. Soltis, D.E. Soltis, R.P. Guralnick. 2019. Biodiversity synthesis across the green branches of the tree of life. Nature Plants 5:11-13.

### Modeling the Distribution of Species: Future BiotoPhy

#### Representative Concentration Pathways: Models for Future Temperatures

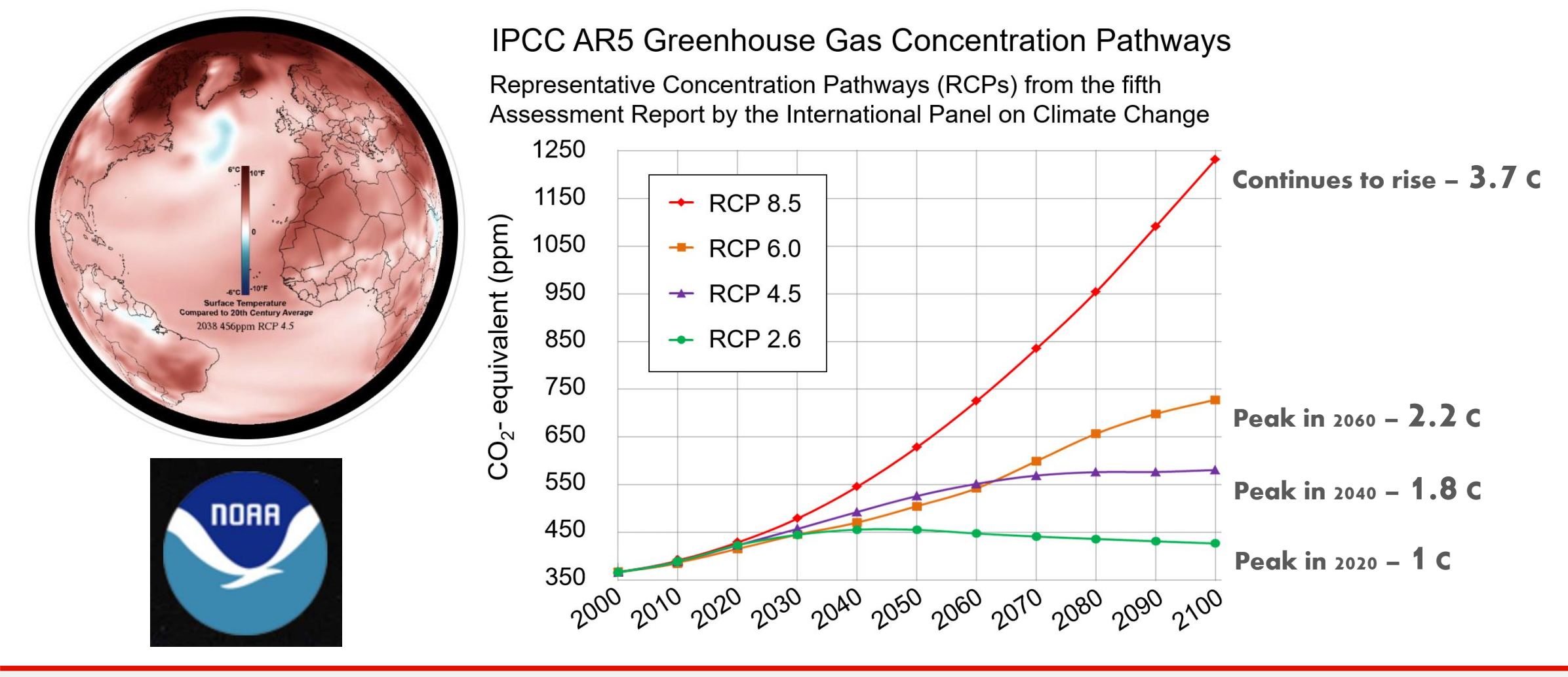

### Modeling the Distribution of Species: Future BiotePhy

#### Representative Concentration Pathways: Models for Future Temperatures

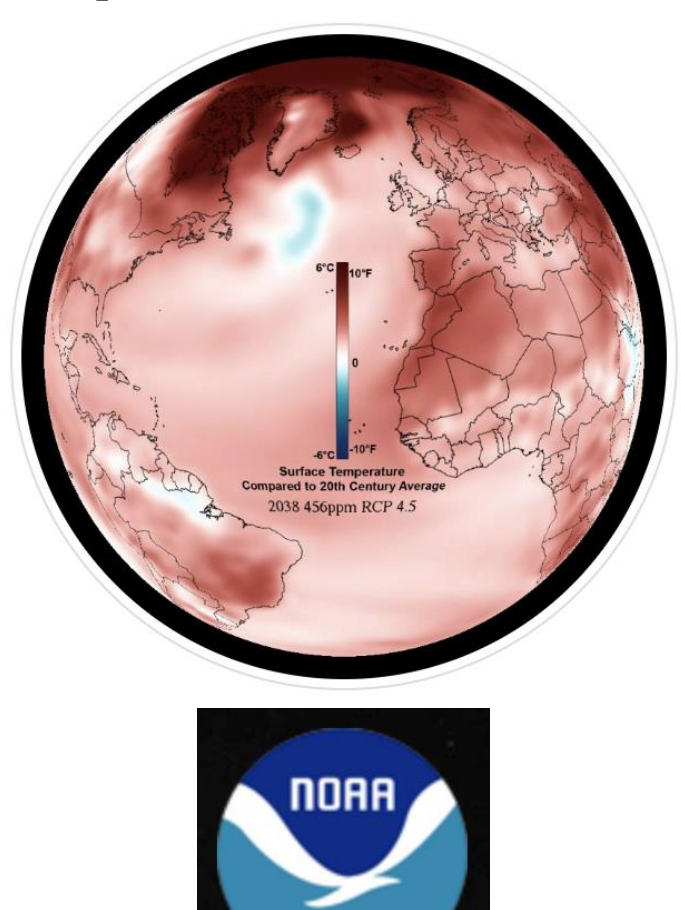

#### **IPCC AR5 Greenhouse Gas Concentration Pathways**

Representative Concentration Pathways (RCPs) from the fifth Assessment Report by the International Panel on Climate Change 1250

### **WorldClim - Global Climate Data**

Free climate data for ecological modeling and GIS

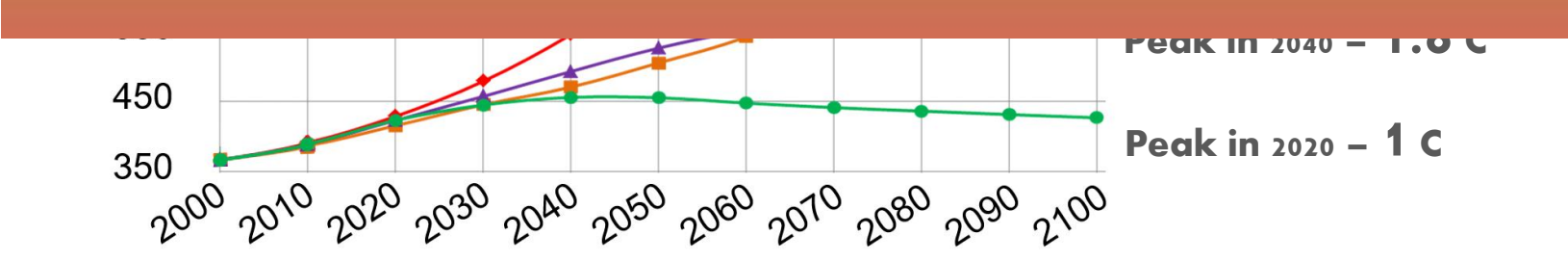

#### Webinar 6

Continues to rise – 3.7 <sup>C</sup>

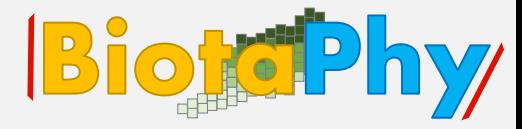

#### Abildgaardia ovata (flatspike sedge)

Models for Present and Future!

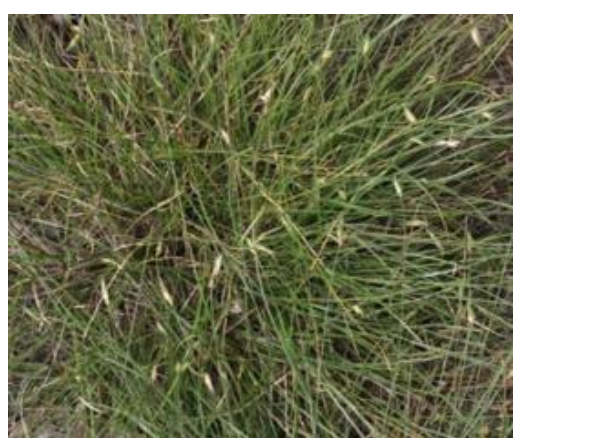

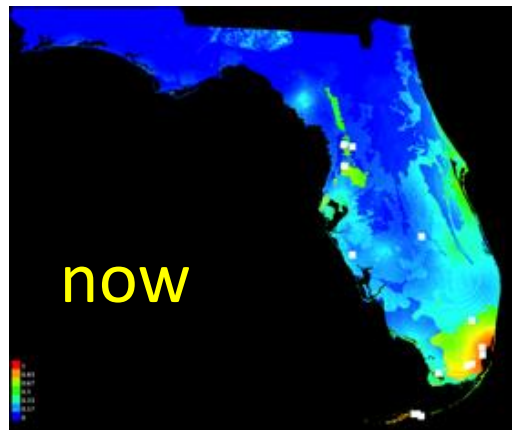

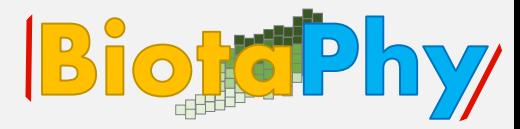

#### Abildgaardia ovata (flatspike sedge)

Models for Present and Future!

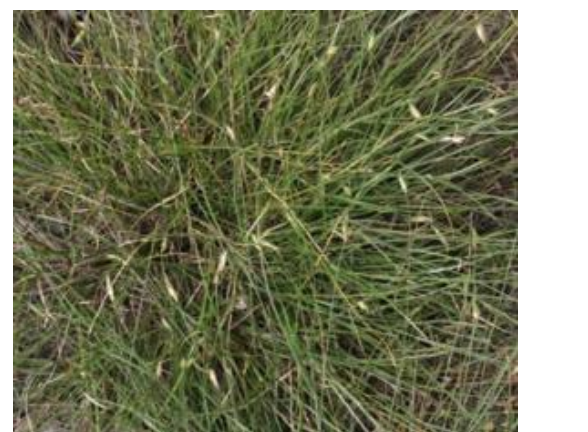

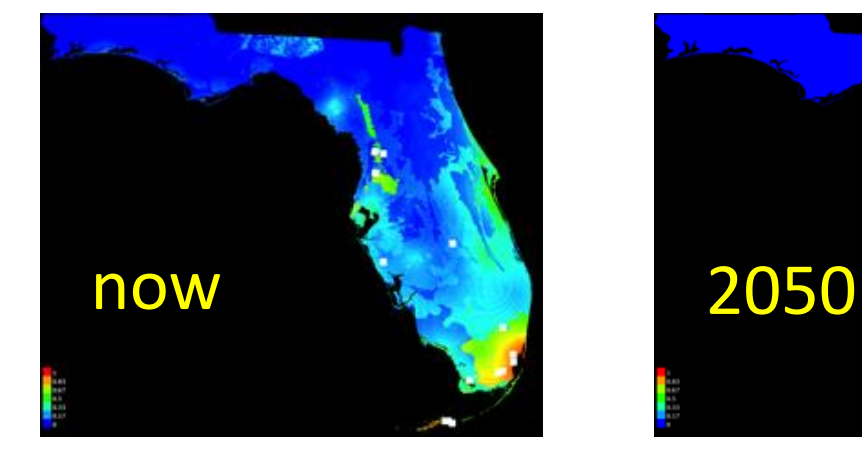

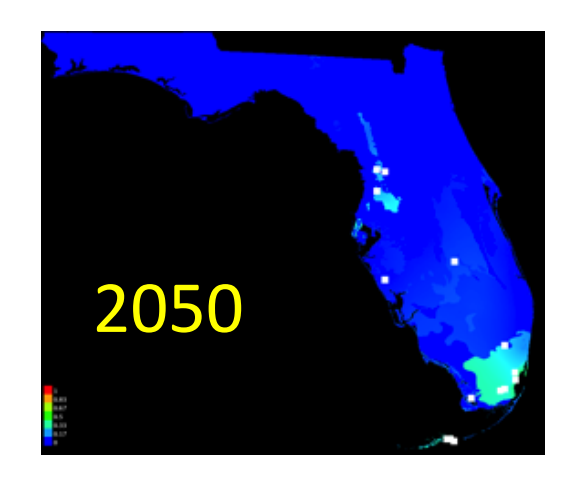

![](_page_27_Picture_1.jpeg)

#### Abildgaardia ovata (flatspike sedge)

![](_page_27_Picture_3.jpeg)

![](_page_27_Picture_4.jpeg)

![](_page_27_Picture_5.jpeg)

![](_page_27_Picture_6.jpeg)

#### Prunus geniculata (scrub plum)

![](_page_27_Picture_8.jpeg)

![](_page_27_Picture_9.jpeg)

![](_page_28_Picture_1.jpeg)

#### Abildgaardia ovata (flatspike sedge)

![](_page_28_Picture_3.jpeg)

![](_page_28_Picture_4.jpeg)

![](_page_28_Picture_5.jpeg)

![](_page_28_Picture_6.jpeg)

#### Prunus geniculata (scrub plum)

![](_page_28_Picture_8.jpeg)

![](_page_28_Picture_9.jpeg)

![](_page_28_Picture_10.jpeg)

### Florida Plant Diversity: Now & 2050 BiotaPhy

#### Present

![](_page_29_Figure_2.jpeg)

### **Florida Plant Diversity: Now & 2050 BiotePhy**

Present

![](_page_30_Figure_1.jpeg)

# spp 2050 - #spp now

#### Webinar 6

−400

### **Exploring Concepts: Applications**

- Estimate current distribution
- Predict future distributions
- Infer past distributions
- Use as foundation for phylogenetic diversity studies
- Niche of polyploid compared to its diploid progenitor(s)
- Invasives--projections

Allen, J., Folk, R.A., P.S. Soltis, D.E. Soltis, R.P. Guralnick. 2019. Biodiversity synthesis across the green branches of the tree of life. Nature Plants 5:11-13.

### **Past Distribution: Scrub Mint Clade**

![](_page_32_Figure_1.jpeg)

Naranjo et al. 2022. J. Biogeography

**Bioger** hy

### **Past Distribution: Scrub Mint Clade**

![](_page_33_Picture_1.jpeg)

Millions of Years Ago (mya)

# PaleoClim :

![](_page_33_Picture_4.jpeg)

Naranjo et al. 2022. J. Biogeography

#### **Webinar 6**

### **Exploring Concepts: Applications**

- Estimate current distribution
- Predict future distributions
- Infer past distributions
- Use as foundation for phylogenetic diversity studies
- Niche of polyploid compared to its diploid progenitor(s)
- Invasives--projections

Allen, J., Folk, R.A., P.S. Soltis, D.E. Soltis, R.P. Guralnick. 2019. Biodiversity synthesis across the green branches of the tree of life. Nature Plants 5:11-13.

### **Exploring Concepts: Applications**

![](_page_35_Picture_1.jpeg)

#### **Webinar 6**

How much of the Tree of Life is present in a geographic area?

**Oaks** 

![](_page_36_Picture_3.jpeg)

Vs.

![](_page_36_Picture_5.jpeg)

![](_page_36_Figure_6.jpeg)

![](_page_36_Picture_7.jpeg)

![](_page_36_Picture_9.jpeg)

### **Phylogenetic Diversity**

![](_page_37_Picture_1.jpeg)

![](_page_37_Figure_2.jpeg)

Allen et al. 2019

#### **Computing Phylogenetic Diversity BiotePhy** How much of the Tree of Life is present in a geographic area? **●** Species A Species B 700 600 Species C 500 400 Species D 300  $-200$ Species E Species E<br>  $\begin{array}{cc}\n\cdot & \cdot \\
\hline\n\end{array}$ … 8,045 pixels/communities 16 km<sup>2</sup> per pixel

### **Computing Phylogenetic Diversity BiotePhy**

How much of the Tree of Life is present in a geographic area?

![](_page_39_Figure_2.jpeg)

### **Phylogenetic Diversity: China**

#### How much of the Tree of Life is present in a geographic area?

![](_page_40_Figure_2.jpeg)

#### **Webinar 6**

### **Exploring Concepts: Applications**

- Estimate current distribution
- Predict future distributions
- Infer past distributions
- Use as foundation for phylogenetic diversity studies
- Niche of polyploid compared to its diploid progenitor(s)
- Invasives--projections

Allen, J., Folk, R.A., P.S. Soltis, D.E. Soltis, R.P. Guralnick. 2019. Biodiversity synthesis across the green branches of the tree of life. Nature Plants 5:11-13.

![](_page_42_Figure_1.jpeg)

#### Webinar 6

![](_page_43_Picture_1.jpeg)

#### Webinar 6

**BiogePhy** 

**Niche Intermediacy**  Breadth: Parent < Polyploid < Parent Overlap: Polyploid > 0.3

![](_page_44_Figure_2.jpeg)

![](_page_44_Picture_3.jpeg)

#### Dryopteris celsa

Nickrent, D.L. et al. 2006 onwards. PhytoImages. http://www.phytoimages.siu.ed u

#### 13 allopolyploids & parents

- Niche intermediacy: 8
- Niche contraction: 2
- Niche expansion: 2
- Niche novelty:
- More cases are needed!

![](_page_45_Picture_7.jpeg)

Marchant et al. 2016. New Phytologist

#### **Niche Evolution in Autopolyploids BiotoPhy**

![](_page_46_Picture_1.jpeg)

AMERICAN JOURNAL OF BOTANY

#### Niche divergence between diploid and autotetraploid Tolmiea<sup>1</sup>

Clayton J. Visger<sup>2,3,5</sup>, Charlotte C. Germain-Aubrey<sup>3</sup>, Maya Patel<sup>3</sup>, Emily B. Sessa<sup>2,4</sup>, Pamela S. Soltis<sup>3,4</sup>, and Douglas E. Soltis<sup>2-4</sup>

![](_page_46_Picture_5.jpeg)

Tolmiea menziesii

![](_page_46_Picture_7.jpeg)

![](_page_46_Picture_8.jpeg)

![](_page_46_Picture_9.jpeg)

#### Climatic niche comparison among ploidal levels in the classic autopolyploid system, Galax urceolata

Michelle L. Gaynor<sup>14</sup> (D), D. Blaine Marchant<sup>2,3</sup>, Douglas E. Soltis<sup>2,3</sup>, and Pamela S. Soltis<sup>3</sup>

Galax urceolata

### **Exploring Concepts: Applications**

- Estimate current distribution
- Predict future distributions
- Infer past distributions
- Use as foundation for phylogenetic diversity studies
- Niche of polyploid compared to its diploid progenitor(s)
- Invasives--projections

Allen, J., Folk, R.A., P.S. Soltis, D.E. Soltis, R.P. Guralnick. 2019. Biodiversity synthesis across the green branches of the tree of life. Nature Plants 5:11-13.

#### **Potential Distributional Shifts Under Climate Change Models**

![](_page_48_Picture_1.jpeg)

![](_page_48_Picture_2.jpeg)

Anson Wang

![](_page_48_Figure_4.jpeg)

Ailanthus altissima Casuarina equisetifolia Centaurea stoebe ssp. micranthos Dioscorea bulbifera Lantana camara Schinus terebinthifolia

Wang, A., A. Melton et al. 2022. Plant Diversity.

![](_page_48_Figure_7.jpeg)

### **Time to Exercise!**

What happens when there is a large dataset?

Should we manually create 40,000

Species Distribution Models?

We use BiotaPhy tools to automate the creation of SDMs!!

![](_page_49_Picture_6.jpeg)

![](_page_49_Picture_7.jpeg)

![](_page_50_Picture_1.jpeg)

Download for the first time OR update the tutorials repository

containing test data and configurations.

Initial download:

git clone <https://github.com/biotaphy/tutorials> Update tutorial:

> cd tutorials git pull

![](_page_51_Picture_1.jpeg)

Let's rebuild our Docker images to incorporate any updates. Move

to the directory containing the tutorials repository that you

#### downloaded or updated.

- ✓ Remove old docker elements: ./run\_tutorial.sh cleanup\_all
- $\checkmark$  Rebuild data and image:  $\checkmark$  ./run\_tutorial.sh build\_all

Windows users will run with: run\_tutorial.bat

![](_page_52_Picture_1.jpeg)

- Let's put the automated framework developed by BiotaPhy to the test!
- How to create Species Distribution Models (SDMs):
- 3 steps:
	- ✓ Data Preparation
	- ✓ Run Tutorial
	- **Inspect Output**
- Input: occurrence records
	- Input: environmental layers
- Input: ecoregions file
- Input: Script parameter file

#### **Data Preparation: Occurrence Records and Ecoregions**

#### **Data Preparation**

#### **Input: occurrence records**

The create sdm tool accepts one or more occurrence CSV datasets, defined in two ways in the configuration file: either specified by a parent directory in the points dir parameter, and/or a list of individual files in the points layer parameter. The first line of each CSV file must contain fieldnames. Each of the occurrence datasets must use the same fieldnames for the species\_key, x\_key, and y key, specified in the configuration file.

More information is in the Occurrence Data section of data wrangle occurrence.

#### **Input: environmental layers**

The environmental layers files are raster files of environmental data relevant to the species being modeled. Maxent, the only SDM algorithm offered in Biotaphy tools, requires environmental layers in ASCII format. Environmental layers are identified in the script parameter file by their parent directory.

#### **Input: ecoregions file**

The ecoregions file is a raster file indicating broad ecoregions for the region being modeled. Ecoregions data can be used to compute a simple Rare Species Model for species without sufficient points for a Maxent model, by intersecting the convex hull of the points with the ecoregions. These data are available from coarse to fine scales, at global and regional extents. This file can be in ASCII or GeoTiff format.

#### **Webinar 2**

**BiokdPhy** 

#### **Input: Script parameter file**

A JSON parameter file is required for this command. A test tutorial parameter file is: create\_sdm.json,

![](_page_54_Figure_3.jpeg)

#### Webinar 2

**BiofdPhy** 

• Required:

Webinar 2

- out\_dir: Parent directory where the output species directories containing output data should be written. If the directory does not exist, it will be created
- env\_dir: Directory containing the environmental raster files for modeling and projecting species distributions.
- ecoregions filename: Raster file denoting ecologically and geographically defined regions to be used for modeling rare species or as a mask for the Maxent algorithm.

```
"log_filename": "/volumes/output/create_sdm.log",
"log console": true,
"report_filename": "/volumes/output/create_sdm.rpt",
"min_points": 12,
"species_key": "species_name",
"x_key": "x",
"y<sub>key"</sub>: "y",
"points_dir": "/volumes/data/input/heuchera_rfolk",
"env_dir": "/volumes/env/na_2.5min",
"ecoregions_filename": "/volumes/env/ecoreg_na_2.5min.tif",
"out_dir": "/volumes/output/heuchera_rfolk_sdm"
```
Required parameters!

![](_page_55_Picture_8.jpeg)

- points\_dir: Parent directory containing occurrence data in CSV format. The tool will attempt to model all CSV files in this directory. Though this parameter is optional, one or both of points dir and points layer must be included.
- points layer: List of filenames containing occurrence data in CSV format. Though this parameter is optional, one or both of points dir and points layer must be included.
- species\_key: The field name of the column containing the taxon value in all occurrence data files. If this parameter is not specified, it will default to species name (which is also the default value created in CSV data output from split occurrence data and

**Optional** parameters used

**BiotePhy** 

wrangle occurrences'

"log filename": "/volumes/output/create sdm.log", "log\_console": true, "report\_filename": "/volumes/output/create\_sdm.rpt", "min points": 12, "species\_key": "species\_name", "x key": "x", " $y$  key": " $y$ ", "points\_dir": "/volumes/data/input/heuchera\_rfolk", "env\_dir": "/volumes/env/na\_2.5min", "ecoregions\_filename": "/volumes/env/ecoreg\_na\_2.5min.tif", "out\_dir": "/volumes/output/heuchera\_rfolk\_sdm"

∘ maxent\_params: Extra options and parameters to be sent to Maxent. A full list of Maxent parameters, long with the value type, and sometimes a valid range of values, is available in the Maxent Github repository.

![](_page_57_Picture_20.jpeg)

#### Webinar <u>z</u>

### **Input: Script parameter file**

- ∘ min points: Minimum number of points in an occurrence dataset for Maxent to be used for modeling to. If the data contains less than the minimum, the Rare Species Modeling algorithm will be used.
- log filename: Output filename to write logging data
- ∘ log console: 'true' to write log to console
- report filename: output filename with data modifications made by wranglers

₹

ł

"log\_filename": "/volumes/output/create\_sdm.log", "log\_console": true, "report\_filename": "/volumes/output/create\_sdm.rpt", "min\_points": 12, "species\_key": "species\_name", "x key": "x", " $V$  kev": " $V$ ", "points\_dir": "/volumes/data/input/heuchera\_rfolk", "env\_dir": "/volumes/env/na\_2.5min", "ecoregions\_filename": "/volumes/env/ecoreg\_na\_2.5min.tif", "out\_dir": "/volumes/output/heuchera\_rfolk\_sdm"

![](_page_58_Picture_7.jpeg)

![](_page_58_Picture_8.jpeg)

### Let's run this tutorial!

![](_page_59_Picture_1.jpeg)

#### **Run tutorial**

with a list and a directory containing occurrence data files.

Initiate the create sdm process with the following:

Goal: Create Species Distribution Models for multiple taxa at the same time

./run\_tutorial.sh create\_sdm data/config/create\_sdm.json

./run\_tutorial.bat create\_sdm data/config/create\_sdm.json

Remember, you will RUN this code in the terminal (Linux/OSX) or in a Command Prompt (Windows)!

### Let's look at the output!

![](_page_60_Picture_1.jpeg)

#### Output

Most outputs are configured in the script parameter file, and may include:

- 1. If "report filename" is specified in the script parameter file, a summary of point manipulations by each wrangler will be written to this file.
- 2. If "log filename" is specified in the script parameter file, that will be created.
- 3. If "log console" is specified in the script parameter file, logs will be written to the command prompt during execution.
- 4. A directory named in the out dir parameter, containing a subdirectory for each input occurrence data file. Each subdirectory will be named by the value in the grouping field and contain a predicted distribution raster in ASCII format. Occurrence data that were modeled with Maxent will also contain Maxent outputs. A subset of species outputs from the above command are in the directory heuchera sdm.

### Let's look at the output!

![](_page_61_Picture_1.jpeg)

![](_page_61_Picture_13.jpeg)

### Session Summary, Q&A and Discussion BiotePhy

- **Species Distribution Models**
- Fundamental vs. Realized Niche
- MaxEnt-predict potential geographic distribution (niche)
- **Applications** 
	- Current, past, and future distributions
	- Phylogenetic Diversity (PD)
	- Polyploid nice vs diploids parents
	- **Invasive**
- **Data Preparation** 
	- Input occurrence records, species list, ecoregions
	- SDMs for multiple taxa at the same time

### Session Summary, Q&A and Discussion BiotoPhy

# Any questions??

Please use the chat to write your question!